, tushu007.com

## <<Windows Me

<<WindowsMe

- 13 ISBN 9787030079664
- 10 ISBN 7030079663

出版时间:2001-7

页数:320

字数:470000

extended by PDF and the PDF

http://www.tushu007.com

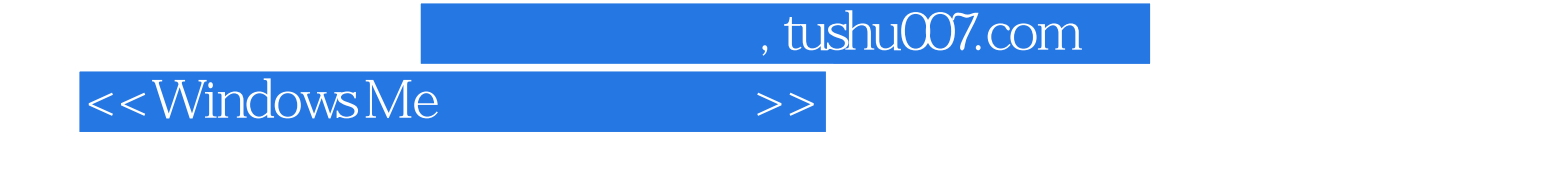

Windows Me Microsoft Windows 98

Windows Me

Windows Me

Windows Me

## << Windows Me

1 Windows Me 1.1 Windows Me 1.2 1.3 1.3 1.4 1.5 1.6 1.7 " 1.8  $1.9$  Windows Me $1.10$   $1.11$   $2$   $2.1$  $2.2$   $2.3$   $2.3$   $2.4$   $2.5$  $26$  2.7 2.8 2.9 2.10  $\frac{1}{2.11}$  2.12 2.13 2.14 2.14 2.15 2.16 Windows Me 2.17 2.18 2.19 Windows Me 2.20 2.21 3 3.1 3.2 3.3  $34$   $35$   $36$   $37$   $38$   $39$   $4$ 4.1 4.2 4.3 4.4 45 4.6 4.7 4.8 4.9 4.10 4.11 5  $51 \t 52 \t 53" \t 54 \t 55 \t 56 \t 61" \t "$ heta 6.2 Windows Media Player 1988 – 6.3 Windows Movie Maker 6.4 6.5 66 6.7 7 Internet 7.1 Internet 7.2 Internet 7.3 linternet Explorer Web 7.4 the material of 7.5 Web 7.6 收藏浏览过的Web页 7.7 定制Internet Explorer 7.8 下载信息 7.9 网上聊天 7.10 申请免费电子邮件信 箱 7.11 使用家庭网络 7.12 习题 7.13 练习第8章 使用Outlook Express管理电子邮件 8.1 Outlook Express简  $8.2$  8.3  $8.4$  8.5 8.6 8.7 信箱 8.8 设置邮件规则 8.9 邮件的导入和导出 8.10 使用通讯簿管理邮件地址 8.11 使用名片 8.12 组织通 讯簿 8.13 通讯簿的导入和导出 8.14 习题 8.15 练习第9章 局域网络 9.1 局域网概论 9.2 利用Windows Me eta 3 Windows NT Server and  $9.4$  eta 9.5  $9.5$ 9.6 9.7 10 10.1 10.2 10.2 10.3 10.4 10.5 10.6 10.7 10.8 11  $11.1$  " "  $11.2$  " "  $11.3$  " "  $11.4$  " " 11.5 \* " 11.6 \* " 11.7 \* " 11.8 11.9 12 Windows Me 12.1 12.2 12.3 The Mindows Me 12.1 the 12.4  $12.5$   $12.6$   $12.7$   $12.8$ 12.9 \* " 12.10 12.11 12.12 13 13.1 13.2 " Windows Me" 13.3 13.4 13.5 A Windows Millennium B Windows Me

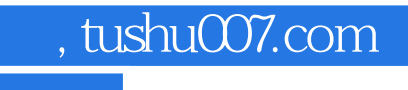

## <<WindowsMe

本站所提供下载的PDF图书仅提供预览和简介,请支持正版图书。

更多资源请访问:http://www.tushu007.com